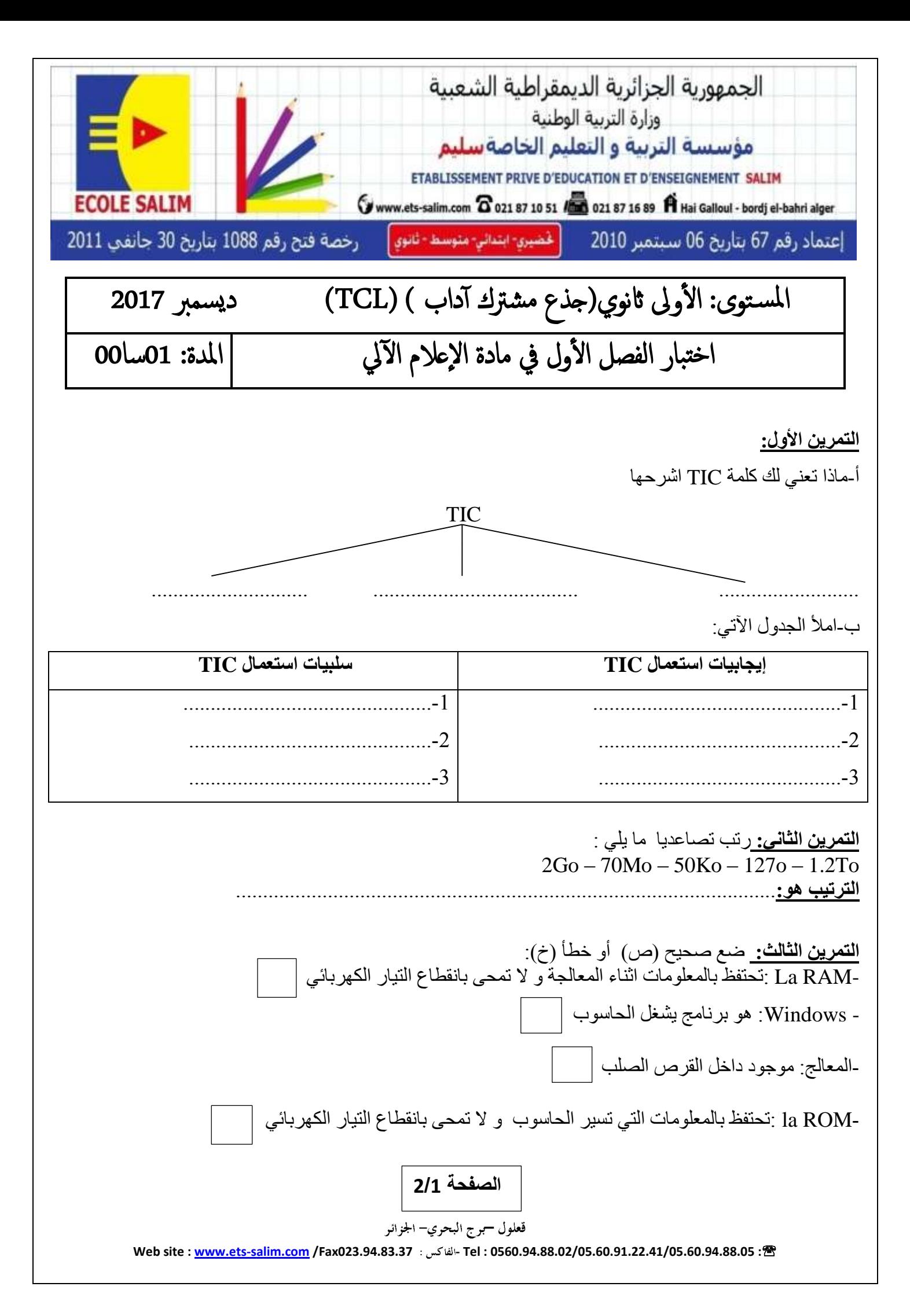

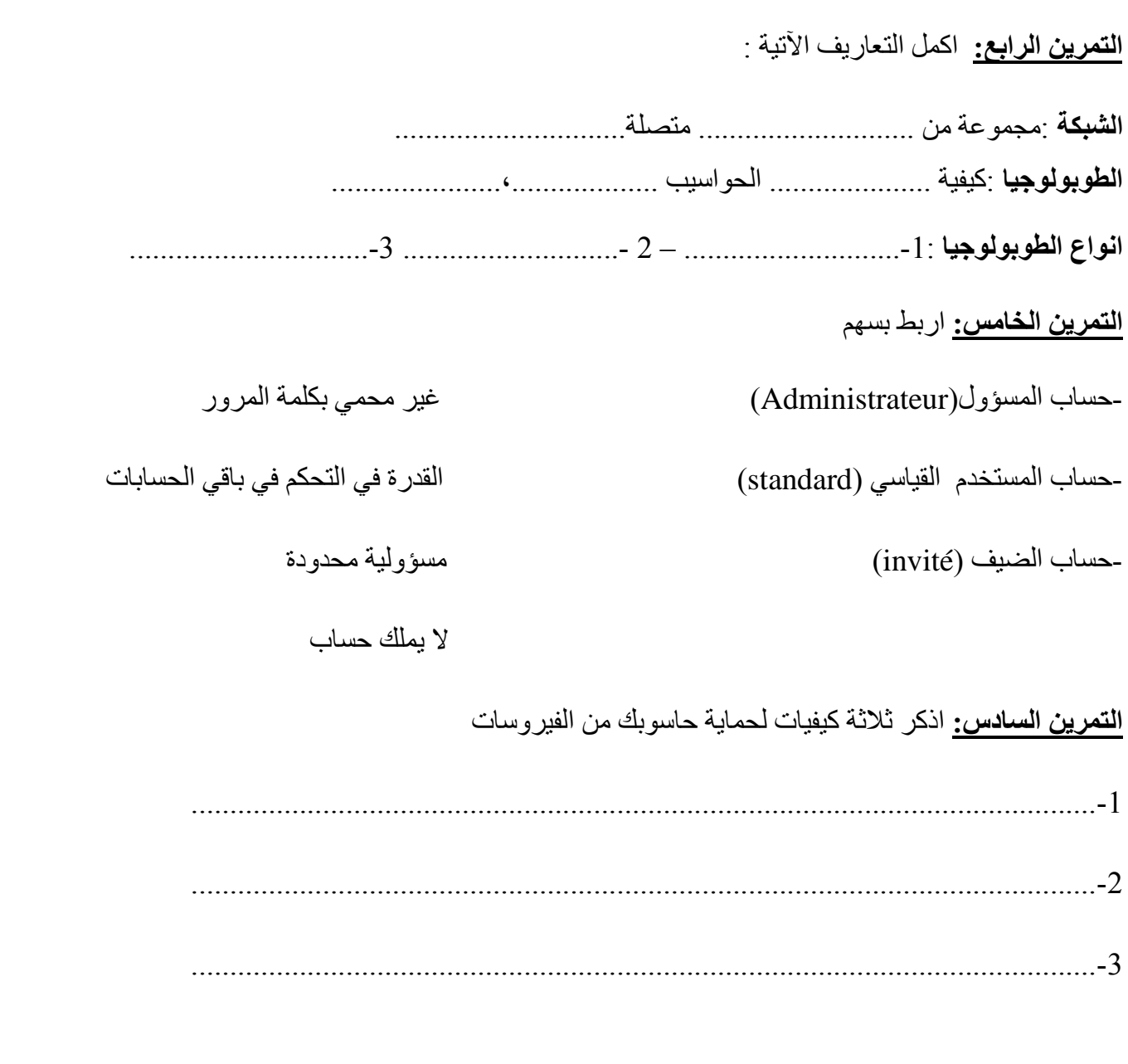

**بالتوفيق**

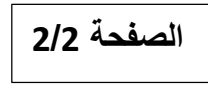

قعلول سبرج البحري– الجزائر **Web site : [www.ets-salim.com](http://www.ets-salim.com/) /Fax023.94.83.37 - Tel : 0560.94.88.02/05.60.91.22.41/05.60.94.88.05 :**

التمرين الأو<u>ل:</u> أ-ماذا تعني لك كلمة TIC اشرحها TIC la technologie d'information et de Communication ب-املأ الجدول الآتي: **إيجابيات استعمال TIC سلبيات استعمال TIC** -1 ربح الوقت -2توفير المعلومات بكميات هائلة و حديثة . 3-استغلال عقلاني للموارد -1التقليل من المهارات ) الخمول( -2التقليل من فرص العمل 3-ظهور عدة امراض مثل (ضعف النظر – السمنة-...الخ) **التمرين الثاني:** رتب تصاعديا ما يلي : 2Go – 70Mo – 50Ko – 127Octet – 1 ,2To 1 ,2To - 2Go - 70Mo - 50Ko – 127 Octet **:هو الترتيب** ا**لتمرين الثالث:** ضع صحيح (ص) أو خطأ (خ): -RAM La :تحتفظ بالمعلومات اثناء المعالجة و ال تمحى بانقطاع التيار الكهربائي **خ** - Windows: هو برنامج يشغل الحاسوب **خ** -المعالج: موجود داخل القرص الصلب **خ** -ROM la :تحتفظ بالمعلومات التي تسير الحاسوب و ال تمحى بانقطاع التيار الكهربائي **صالتمرين الرابع:** اكمل التعاريف اآلتية : **الشبكة** :مجموعة من الحواسيب متصلة ببعضها البعض **الطوبولوجيا** :كيفية ربط الحواسيب لتكوين شبكة **انواع الطوبولوجيا** -1:الباص ) Bus – )2– النجمة )Etoile ) -3الحلقة )Anneau)

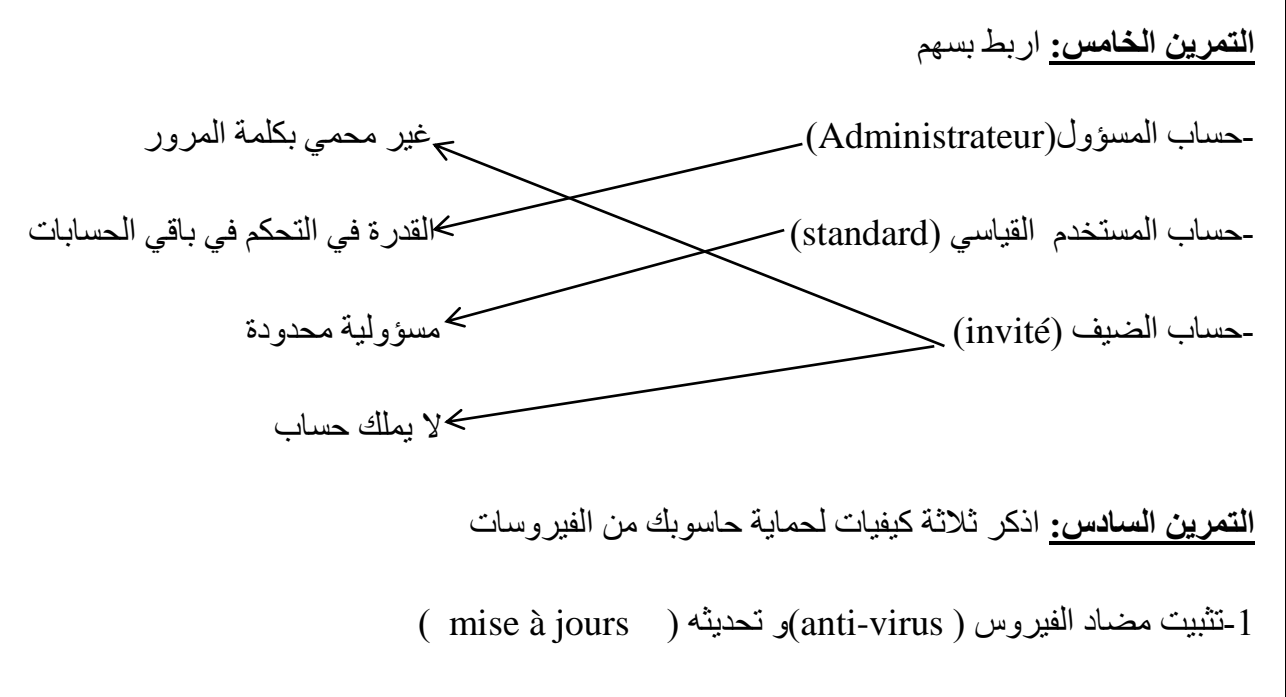

) flash disque – carte mémoire ( للقراص الدائم الكشف-2

-3عدم فتح أي ملف ال نعرف مصدره